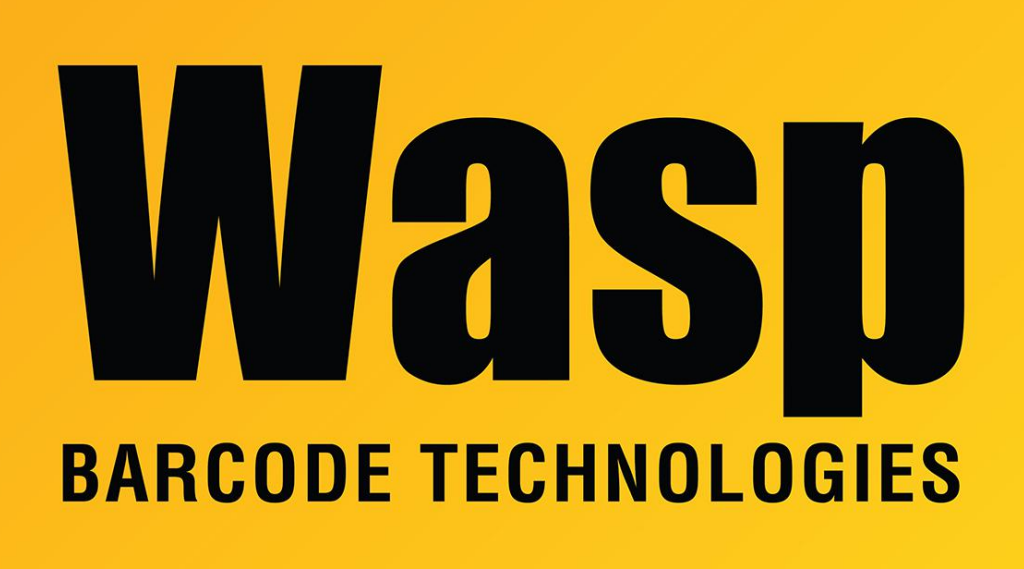

[Portal](https://support.waspbarcode.com/) > [Knowledgebase](https://support.waspbarcode.com/kb) > [Discontinued Products](https://support.waspbarcode.com/kb/discontinued-products) > [MobileAsset](https://support.waspbarcode.com/kb/mobileasset) > [Version 7](https://support.waspbarcode.com/kb/version-7) > [Documentation](https://support.waspbarcode.com/kb/documentation) > [MobileAsset v7: User Manual and Quick Start Guide](https://support.waspbarcode.com/kb/articles/mobileasset-v7-user-manual-and-quick-start-guide)

## MobileAsset v7: User Manual and Quick Start Guide

Sicaro Burnett - 2017-12-20 - in [Documentation](https://support.waspbarcode.com/kb/documentation)

The User Manual & Quick Start Guide (installation instructions) for MobileAsset v7 are available in .pdf form from the Documents folder on the disc, or can be downloaded from:

<http://dl.waspbarcode.com/kb/ma/v7/mobileasset-users-manual.zip>

Related Pages

- [MobileAsset v7 Training Resources](https://support.waspbarcode.com/kb/articles/mobileasset-v7-training-resources)
- [MobileAsset: Depreciation methods and process](https://support.waspbarcode.com/kb/articles/mobileasset-depreciation-methods-and-process)